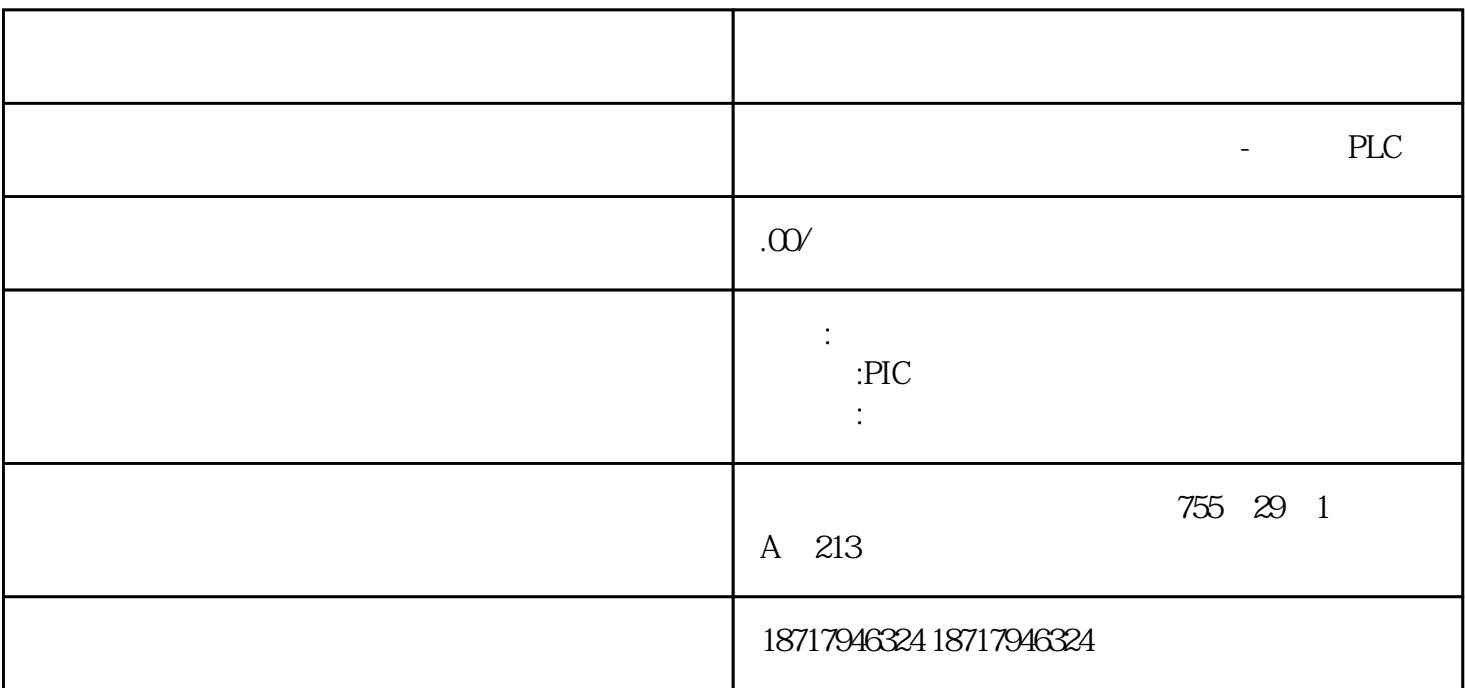

 $($ 

 $48$ 

PLC S7-200 S7-200 SMART S7-300 S7-400 S7-1200 S7-1500 ET200S ET200M ET200SP  $(+)$ 

 $PLC$ 

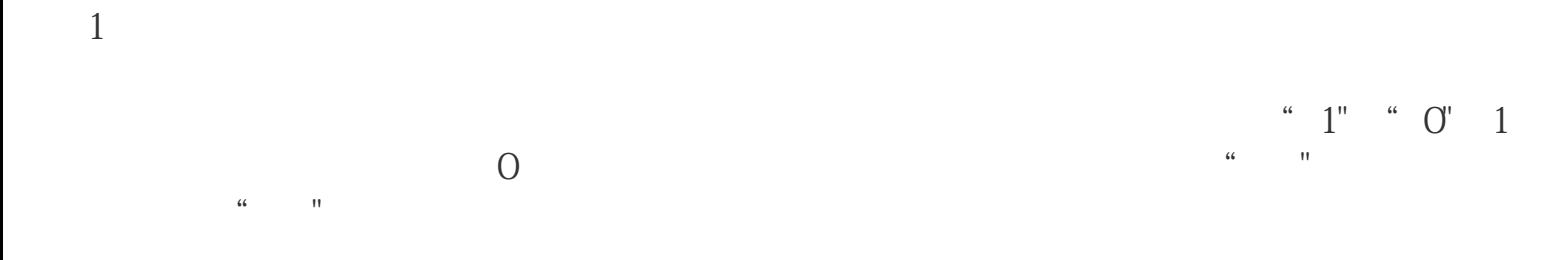

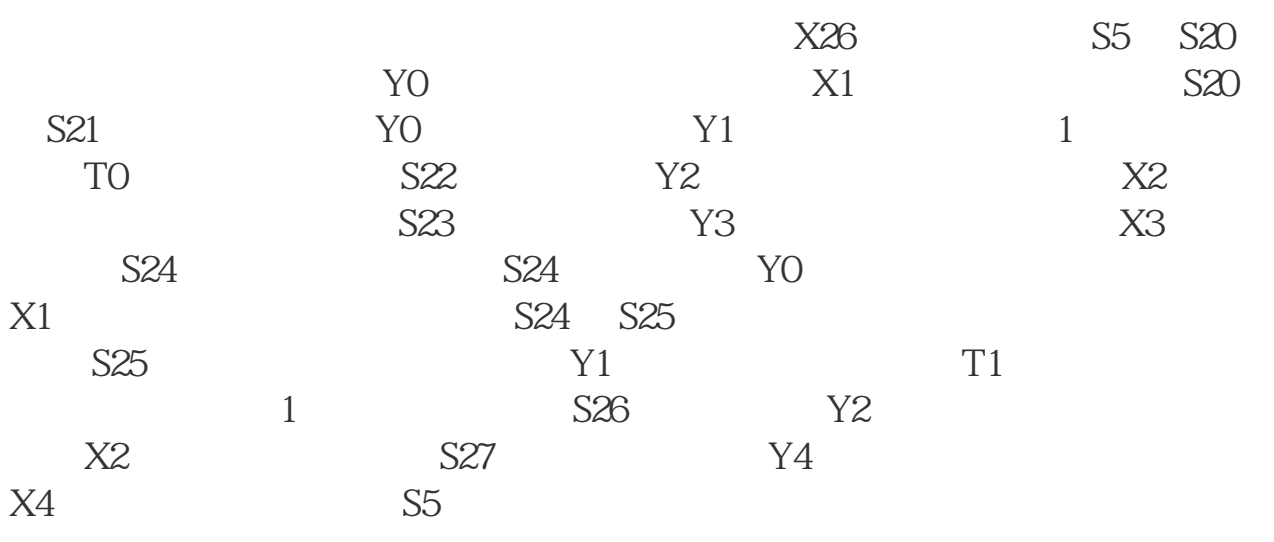

INV NOP